### Formal methods: Lecture 2 11.02.2015

1

Model Checking I: TRANSITION SYSTEMS

## Model Checking (MC) problem: intuition

- ▶ Correct design means that certain correctness properties must be satisfied by the system to be developed
- ▶ Correctness properties state what behaviours/features are correct and what are not in the system.
- $\triangleright$  To apply rigorous verification methods both
	- system description and
	- **EX correctness properties description**
	- must be formalised
- System is described formally with its *model*
- **Properties are specified formally as** *logic expressions*.

# Model Checking (formally)

Satisfaction relation symbolically:

 $M \mid = \varphi$  ?

"Does model *M* satisfy logic expression  $\varphi$ ?"

- Property  $\varphi$  is stated often in temporal logic
- **▶** *M* is a state-transition system that models the behavior of the implementation to be verified

### *Procedural view*:

▶ Model checking is an enumeration method of the state space of M to determine if it satisfies the property  $\varphi$ .

# Advantage of MC

- ▶ Fully automatic
- ▶ Diagnostic trace (counter example) generated by checker helps to analyze the source of the problem
- ▶ Good for bug-hunting, i.e a "debugger" that does not require full execution of your program.

## Modelling

How to get *M*?

- 1. By the process of abstraction:
	- Makes verification possible by retaining the part of the system that is relevant to modeling;
	- Should not discard too much so that the result lacks certainty, or too little so that the verification is not feasible;
	- Usually done by human (novel automatic model extraction techniques are gaining popularity).
- 2. By observation and learning (model learning)

## Choice of models

- ▶ We focus on state-transition systems. They are
	- **acceptable by model checkers;**
	- mostly finite set of states and transitions;
	- also push-down automata/systems are possible;
	- source programs can also be used as models, e.g., Pathfinder for Java code;
	- $\triangleright$  in symbolic encoding the logic formula specify abstract properties instead of explicit state behavior modelling.

## Modeling notions

#### ▶ State

- ▶ We want to express what is true in a particular state
- A *state* is a "snapshot" of the system variables' valuation(s).
- **Transition represents relation between states.** 
	- Can be an abstraction of
	- **C program** statement, e.g. *x*++;
	- an electronic circuit

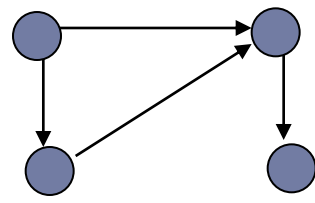

or just an arrow, the source and destination states of which matter.

# **Atomicity**

- $\triangleright$  Atomic transition uninterruptable when started
- ▶ Atomicity determines the abstraction level of the model
	- $\triangleright$  too big step may miss intermediate states that are relevant;
	- too small step may blow up the model unnecessarily.
- ▶ Atomicity of transitions must consider concurrency
	- possible interleavings of transitions and interactions must be explicit.

## Kripke Structure (KS)

One of the classical STSs

- 4-tuple (*S*, *S*<sub>0</sub>, *L*, *R*) over a set of atomic propositions AP where
	- **▶ S** is a set of (control) states
	- $S_0$  is initial state
	- ▶ *L* is a labeling function:  $S \rightarrow 2^{AP}$
	- *R* is the transition relation: *S* x *S*

## Example of KS

Assume in  $s_0$   $x=1$  and  $y=1$ 

- $S = \{s_0, s_1\}$
- $S_0 = \{s_0\}$
- $R = \{ (s_0, s_1), (s_1, s_0) \}$
- $L(s_0) = \{x=1, y=1\}$
- $L(s_1) = {x=0, y=1}$  *s*<sub>0</sub>

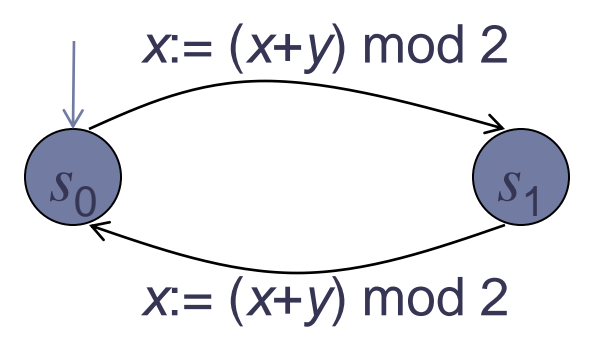

h.

## Modeling Reactive System

- ▶ Reactive systems:
	- ▶ do not terminate;
	- $\triangleright$  interact with their environment constantly;
	- KS is just one way of modeling them.
- ▶ Consider KS as a simple modeling language for RS-s.

## Properties of reactive systems to verify

- *race condition* the output depends on the sequence of uncontrollable events. It becomes a *bug* when events do not happen in the order the programmer intended, e.g.
	- ▶ in file systems, programs may "collide" in their attempts to modify or access a file, which could result in data corruption;
	- in networking, two users of different servers on different ends of the network try to start the same-named channel at the same time.
- *deadlock –* all processes are infinitely waiting after each other for releasing the resources. Generally undecidable, practical only for finite state processes.
- *starvation* blocking resources for only some processes.
- $\blacktriangleright$  etc.

# Modeling Concurrent Programs with KS

- Steps of constructing KS from a program (by Manna, Pnueli):
	- 1. Abstract (sequential) component programs as logic relations.
	- 2. Compose the <u>logic relations</u> for the *concurrent program.*
	- 3. Compute a Kripke structure from the logic relations.

How it works in practice?

## Describing States

For abstracting states we use program variables and 1st order predicate logic…

- **►** true, false, ¬,  $\wedge$ ,  $\vee$ ,  $\forall$ ,  $\exists$ ,  $\rightarrow$
- $\triangleright$  extended with equality "=" and interpreted predicate symbols and function symbols:
	- $\blacktriangleright$  *x* = *y*
	- $\triangleright$  even  $(x)$
	- odd (*x*)
	- $\triangleright$  prime  $(x)$ 
		- $\Box$  etc

### Example of state abstraction steps

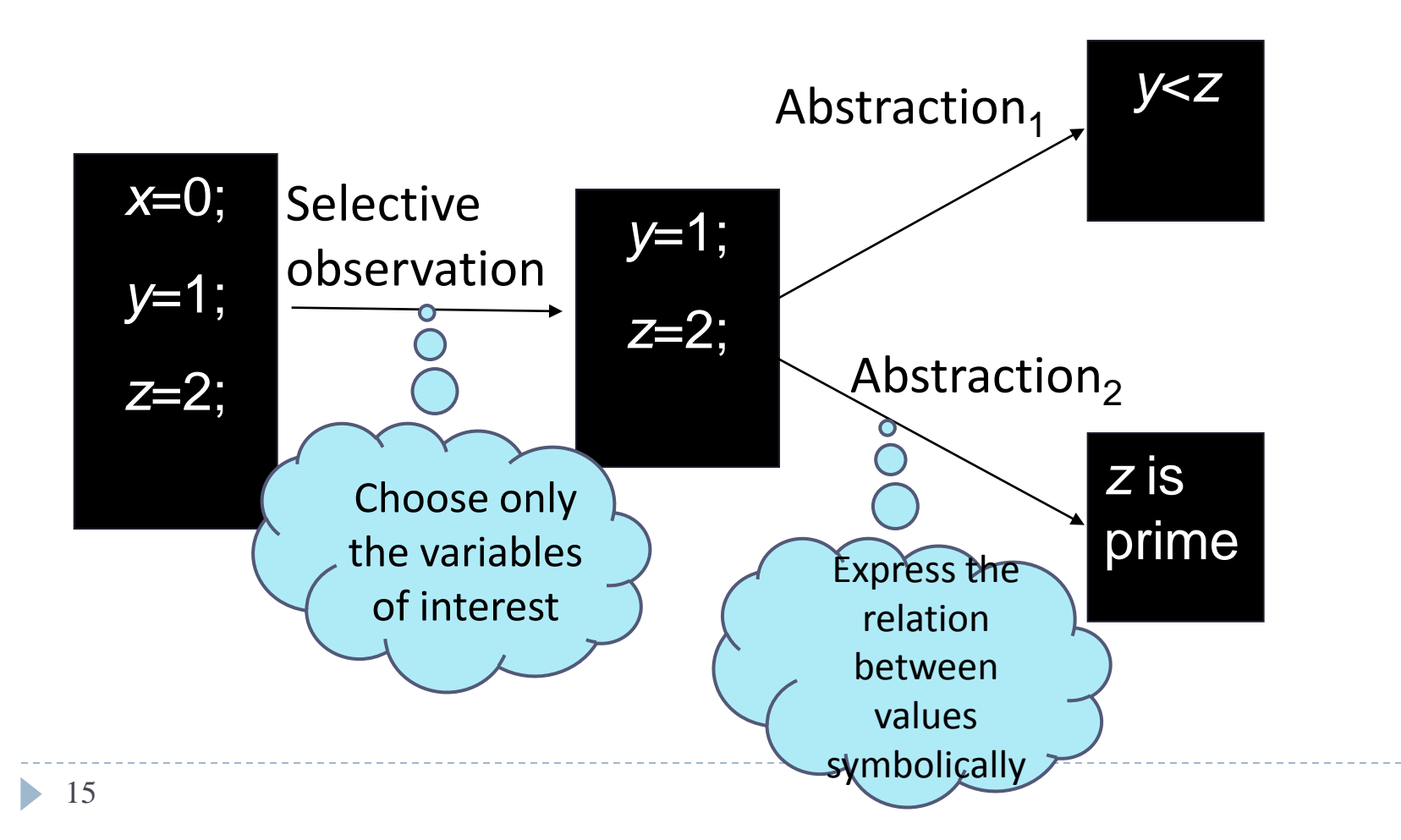

## Representing States

- *Valuation* of a state
	- A mapping:  $V \rightarrow V$  from observable state variables V to their value domain *V* ,
- *Symbolic state* = set of explicit states
	- the set of states is described by a 1st order logic formula
	- Instead of enumerating explicit states we use a logic formula describing the set  $S_0$

**Example:** 
$$
S_0 \equiv (x = 1) \land (y > 2)
$$

# Representing a transition

- **Transition abstracts a program command (or circuit)** 
	- **Distinguish two sets of variables' values:** *V* and *V'* for variable valuation in pre- and post-state of the transition, respectively
- Transition relation is a relation between *V* and *V'*
	- $\triangleright$  relation is expressable as a set of pairs of states
	- represented as a logic formula on *V*, *V* ' with "=",
- Example:
	- Relation  $x' = x+1$  describes the effect of program statement  $x:=x+1$

# From Logic Relation to Kripke Structure

### Rules

- $S$  (statespace) is the set of all valuations for  $V$ ;
- $S_0$  is the set of all valuations that satisfy  $S_0$  (a logic formula)
- If s and s' are two states, s.t.  $(s, s') \in R(s, s')$  then the pair  $(s, s')$  is a transition in KS;
- L is defined so that  $L(s)$  is the subset of all atomic propositions true in s.

## Example

$$
(1,1) \times = (x+y) \mod 2 \quad (0,1)
$$

- $S_0 \equiv x = 1 \wedge y = 1$
- R  $\equiv$  x'= (x+y) mod 2
- $S = B \times B$ , where  $B = \{0, 1\}$
- $S_0 = \{(1,1)\}\$
- $R = \{((1,1), (0,1)), ((0,1), (1,1))\}$
- $L(1,1) = \{x=1, y=1\}$
- $L(0,1) = \{x=0, y=1\}$

## Abstracting parallel programs to KS

▶ A parallel program contains sequential processes

- with synchronization primitives: wait, lock and unlock
- processes may share variables
- no assumption about the speed and execution order of these processes
- ▶ Program commands are labeled by  $l_1... l_n$
- ▶ We use  $C(l_1, P, l_2)$  to denote the logic relation of the transition that represents program *P*.

## How to compute transition relation for sequential program fragments?

▶ Base case: atomic statements:

- $\triangleright$  skip % has no effect on data variables
- assignment:  $x := e$

Let *C* describe valuations before and after executing *P*:  $x := e$ 

$$
C(I_1, x := e, I_2) \equiv
$$
  
pc=  $I_1 \wedge pc' = I_2 \wedge x' = e \wedge same(V \setminus \{x\})$ 

 $\triangleright$  same(*Y*) means  $y' = y$ , for all  $y \in Y$ .

### How to compute transition relation for sequential program fragments? (2)

- Sequential composition  $C(l_0, P1; l: P2, l_1) = C(l_0, P1, l) \vee C(l, P2, l_1)$
- ▶ C(*l*, if b then *l*<sub>1</sub>: P1 else *l*<sub>2</sub>: P2 end if, *l'*) is the disjunction of:

$$
\begin{array}{c}\n\text{D} \setminus \text{pc} = I \land \text{pc}' = I_1 \land \text{b} \land \text{same}(V) \\
\text{p} \setminus \text{pc} = I \land \text{pc}' = I_2 \land \neg \text{b} \land \text{same}(V) \\
\text{p} \setminus \text{c} = \text{p} \setminus \text{p} \setminus \text{p} \\
\text{p} \setminus \text{c} \left(I_1, \text{p} \setminus \text{p} \right) \\
\text{p} \setminus \text{c} \left(I_2, \text{p} \setminus \text{p} \right) \\
\text{p} \setminus \text{p} \setminus \text{p} \setminus \text{p} \setminus \text{p} \\
\text{p} \setminus \text{p} \setminus \text{p} \setminus \text{p} \setminus \text{p} \setminus \text{p} \setminus \text{p} \\
\text{p} \setminus \text{p} \setminus \text{p} \setminus
$$

## Example: concurrent while-loops sharing a variable "turn"

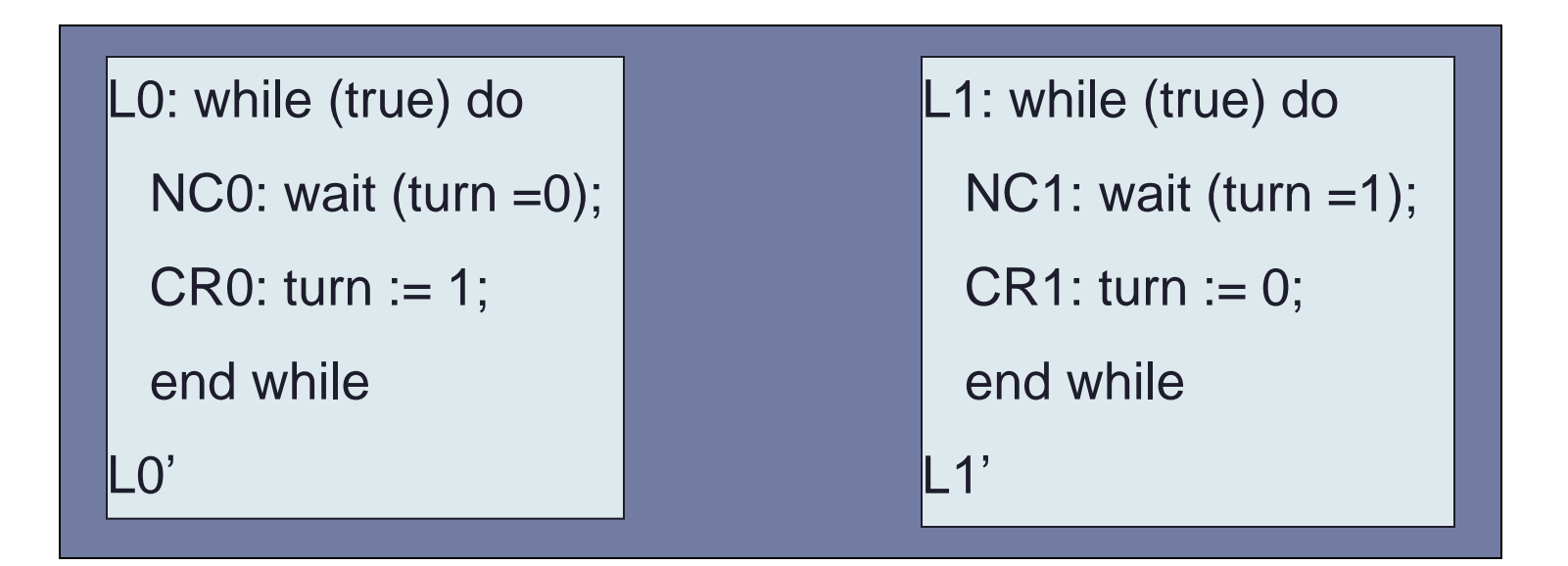

- identify variables, including program counters
- compute set of states and set of initial states
- compute transitions

# Example (continued I)

```
L0: while (true) do
 NC0: wait (turn =0);
  CR0: turn := 1;
  end while
LO'L1: while (true) do
                                         NC1: wait (turn =1);
                                         CR1: turn := 0; end while
                                         \mathbf{1}'
```
Identify variables, including program counters:

- $V = \{ pc\ 0, pc\ 1, turn\}$
- domain of **pc\_0** is L0, NC0, CR0, L0'
- domain of **turn** is {0,1}

## Example (continued II)

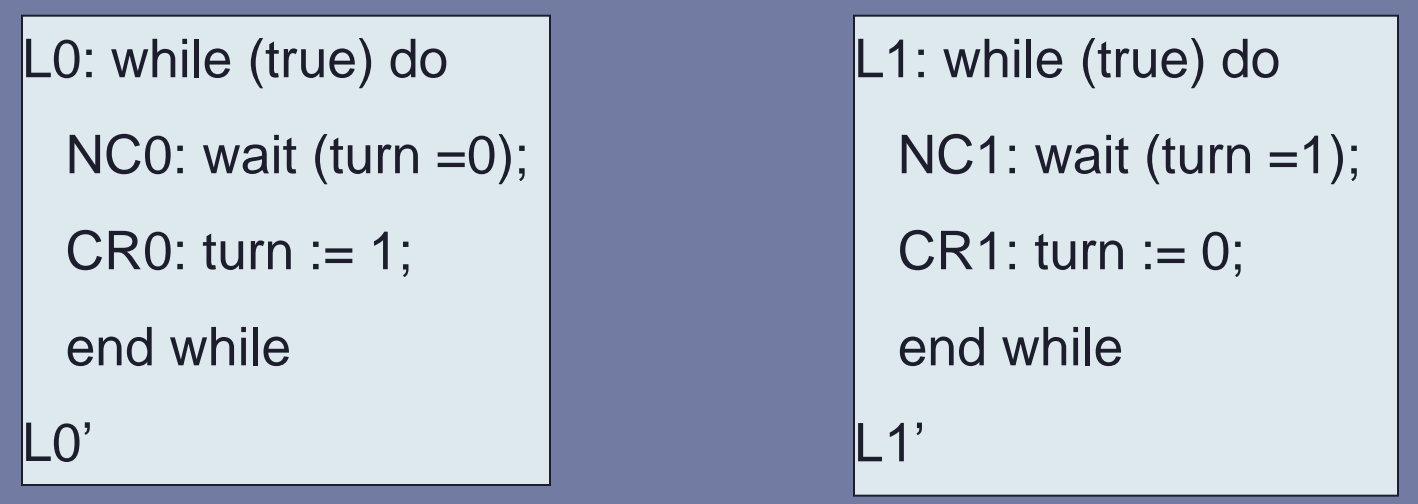

- ▶ Compute set of states and set of initial states
	- $S = \{ (LO, L1, 1), (LO, L1, 0), (LO, NC1, 0), (LO, NC1, 1) \ldots \}$
	- $S_0 = \{ (10, 11, 0), (10, 11, 1) \}$

## Example (continued III)

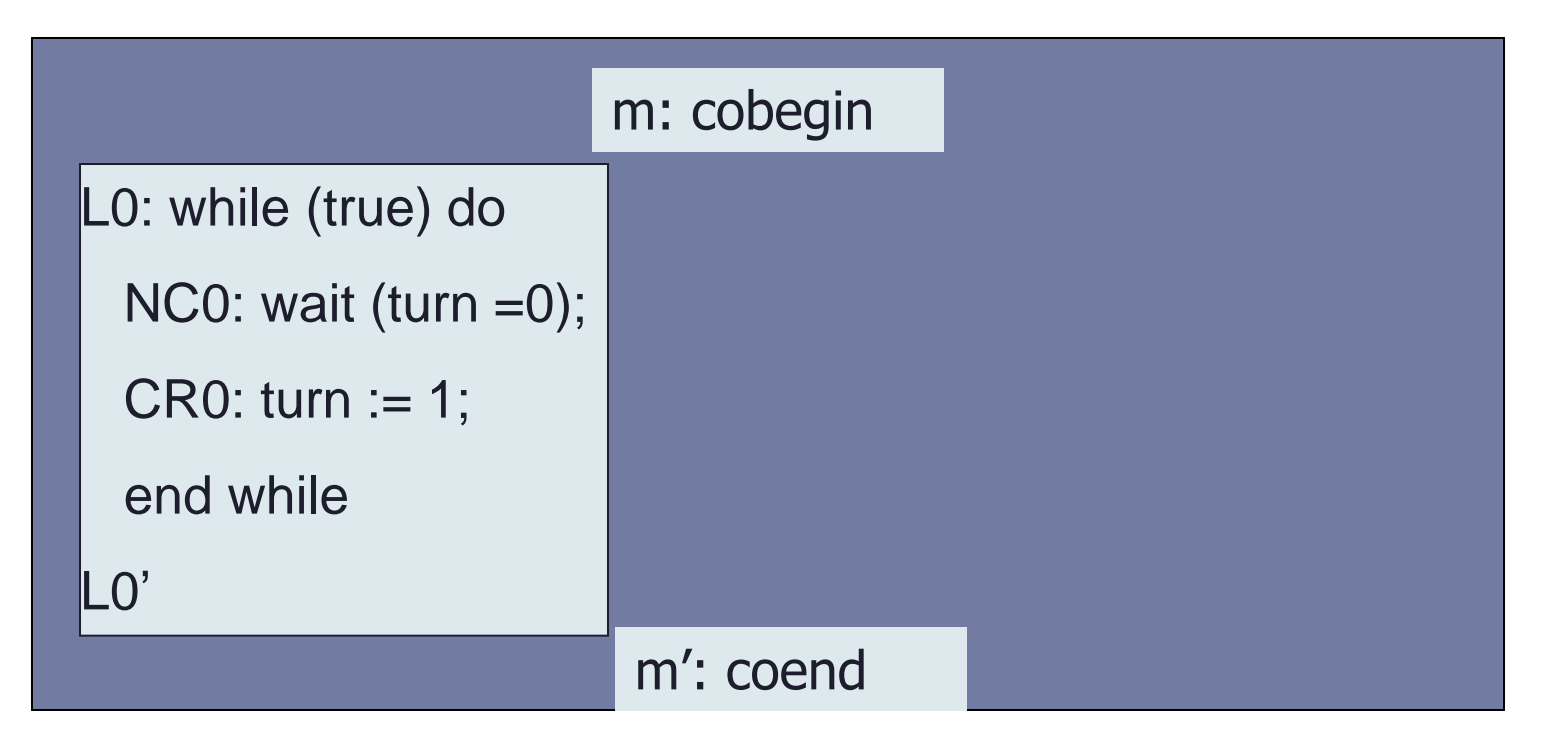

- ▶ Compute transition relation separately & then compose them together:
	- For global program counter  $dom(pc) = \{m, m', \perp\}$
	- $\blacktriangleright$   $\perp$  represents that one of local pc is taking effect.

## Example (continued IV)

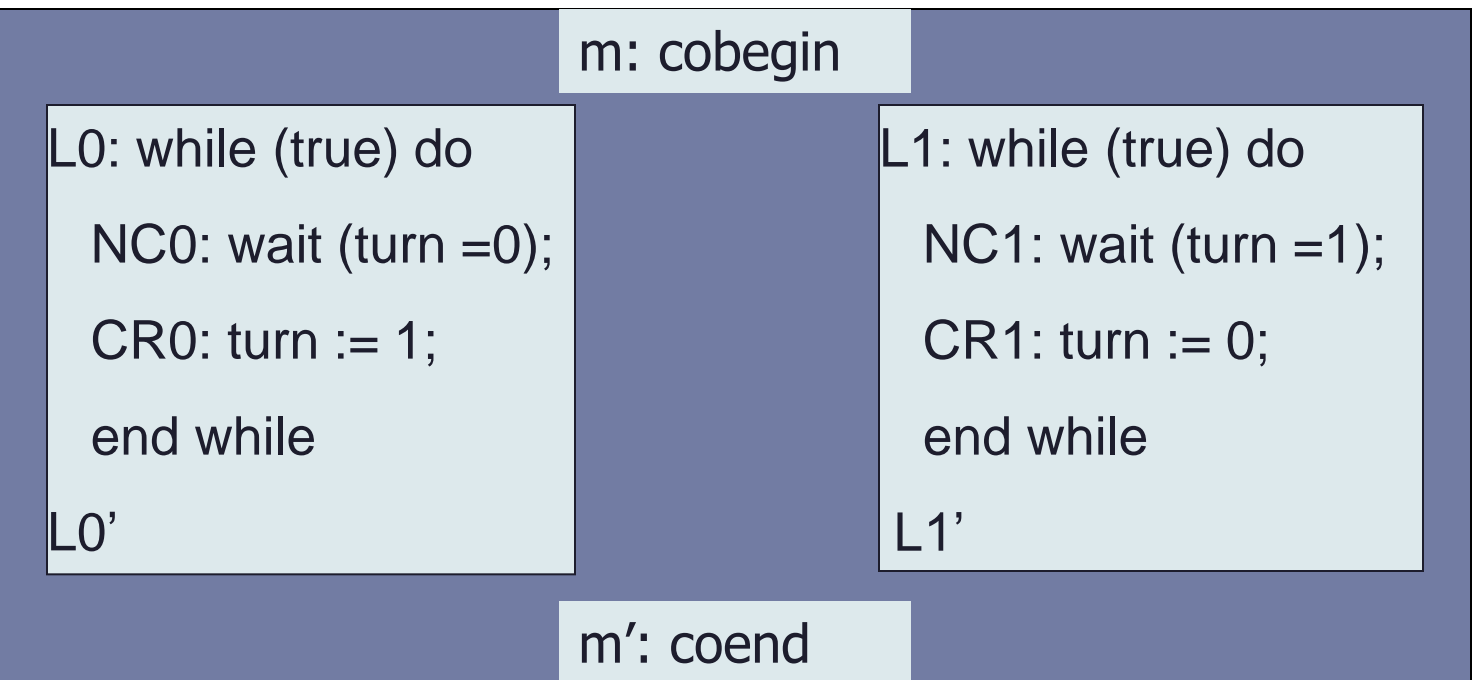

**Transition relations of the composition:**  $C(LO, PO, LO') \equiv turn'$ =turn+1  $\land$  *same*(V \ V0)  $\land$  *same*(PC \ PC0)

## **Summary**

- ▶ Concept of MC (at very high level):
	- An automatic procedure that verifies temporal and state properties
	- Requires input:
		- $\triangleright$  a state transition system
		- a temporal property
- State transition system Kripke structure (KS):
	- KS structure is our (teaching) language
	- **KS models reactive systems**
- An example demonstrated how a concurrent program is translated to *KS*:
	- Concurrent program to logic relations
	- Logic relations to *KS*.

### Next lecture

- ▶ Temporal properties
	- ▶ CTL<sup>\*</sup>, CTL and LTL
	- **Their semantics**
- ▶ CTL model checking on a Kripke structure

## **Exercise**

#### Give your definition of APs p, q, r.

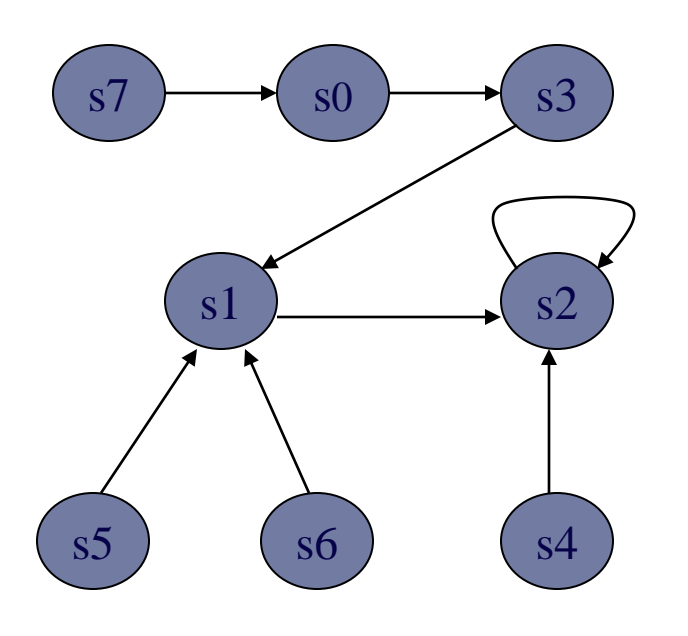

$$
L(s0) = \{- p, -q, -r\}
$$
  
\n
$$
L(s1) = \{- p, -q, r\}
$$
  
\n
$$
L(s2) = \{- p, q, -r\}
$$
  
\n
$$
L(s3) = \{- p, q, r\}
$$
  
\n
$$
L(s4) = \{p, -q, -r\}
$$
  
\n
$$
L(s5) = \{p, -q, r\}
$$
  
\n
$$
L(s6) = \{p, q, -r\}
$$
  
\n
$$
L(s7) = \{p, q, r\}
$$

Ь